```
I n [ ] : = Length[DeleteFile /@ FileNames["index.html", "C:\\drorbn\\AcademicPensieve\\Album", 2]]
O u t [ ] =
      0
 I n [ ] : = folder = "C:\\drorbn\\AcademicPensieve\\Album\\2021.07.24_Ride_Around_Sturgeon_Lake";
      SetDirectory[folder];
      fs = Echo@FileNames["*.gpx"];
      data = Union@Table["Geometry" /. Import[f, "Data"], {f, fs}];
      path = Echo@GeoGraphics[{Red, data},
           GeoGridRangePadding  0,
           GeoScaleBar  "Kilometers"
          ];
       (*Export["path.png",path]*)
      PathLocation = Module{R = 3000, r = 20, n = 6, res = 600},
         ImageAssemble
          Partition[# , 3] &@Table
            Rasterize
             GeoGraphics{Red, Thick, data},
               GeoCenter  Mean@Cases[data, GeoPosition[l_List]  Mean[l], ∞] ,
               GeoRange  QuantityR (r / R)(k-1)/(n-1), "Kilometers",
               GeoScaleBar  "Kilometers",
              ImageSize  res
             ,
             RasterSize  res
            ,
            {k, n},
          "Fit", Background  White
        1
      Export["PathLocation.png", PathLocation]
```
» {2021-07-24\_08-33\_Sat.gpx}

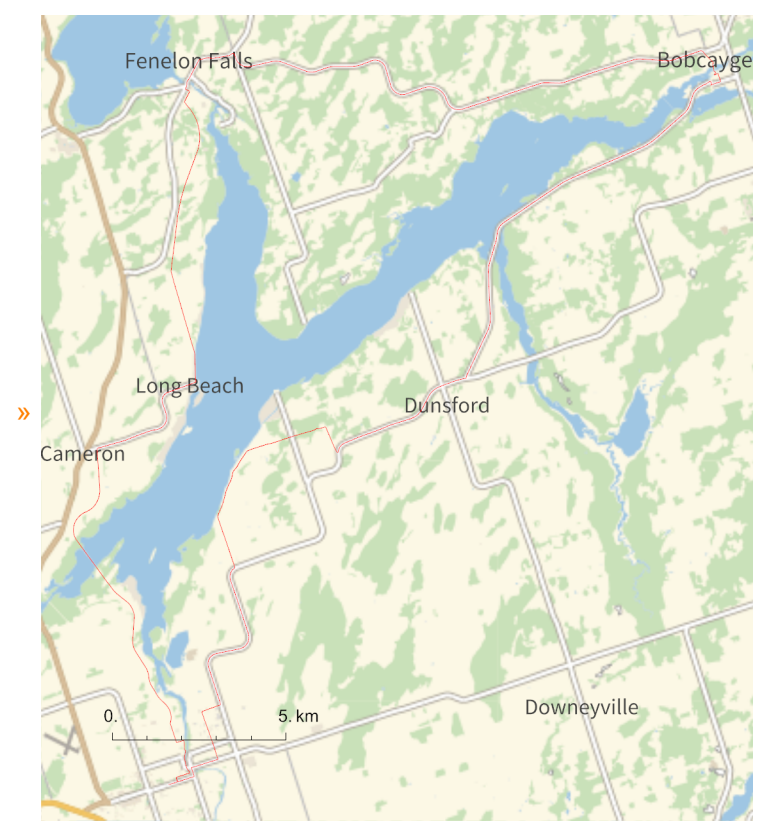

*O u t [ ] =*

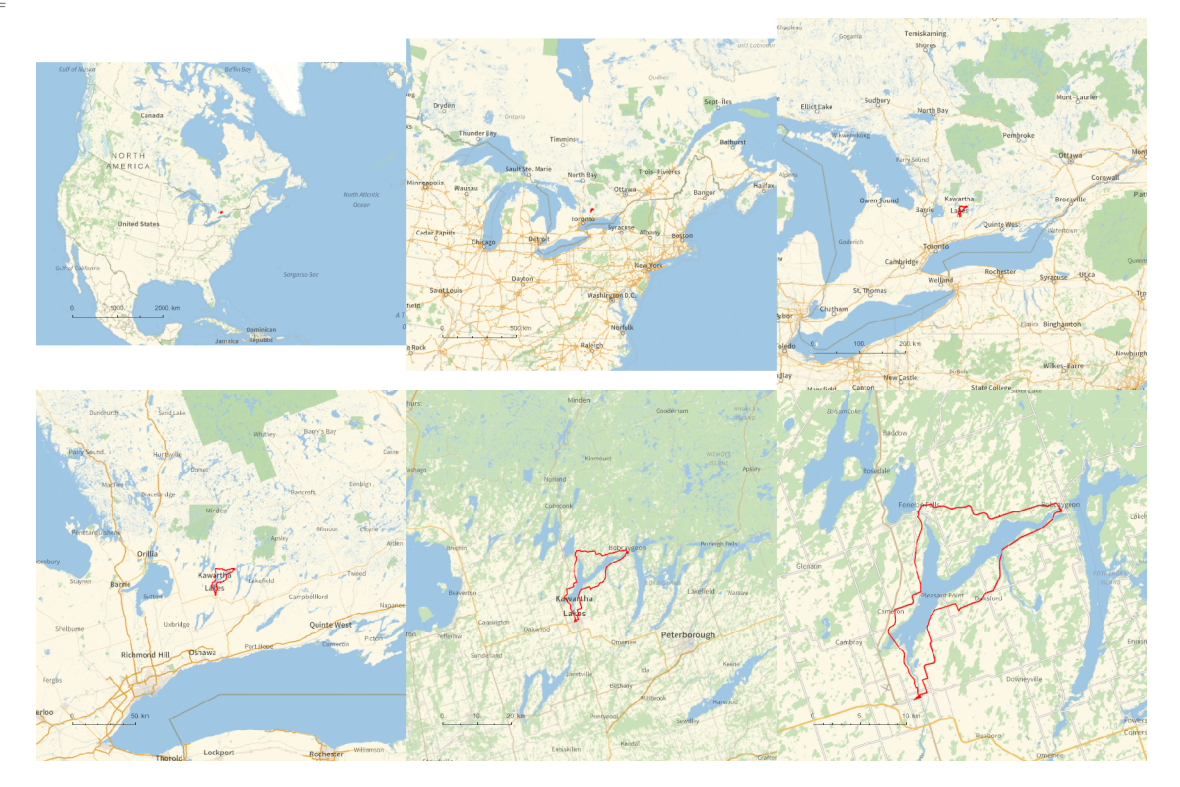

*O u t [ ] =*

PathLocation.png

## **SetDirectory[**

**"C:\\drorbn\\AcademicPensieve\\Album\\2021.07.24\_Ride\_Around\_Sturgeon\_Lake"]; (Interpretation[ImageResize[Import@**# **, 400],** # **] "") & /@ FileNames["\*.jpg" "\*.jpeg" "\*.png" "\*.mp4"]**

```
{
"TitleNotes"  "About 76 km, going clockwise.",
"ImageComments"  {}
}
```